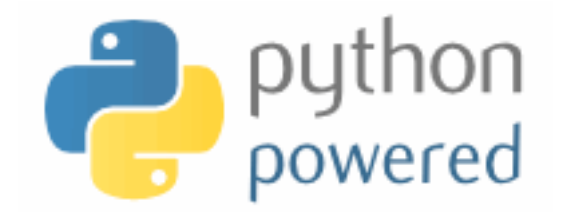

# **DM550/DM857 Introduction to Programming**

Peter Schneider-Kamp petersk@imada.sdu.dk http://imada.sdu.dk/~petersk/DM550/ http://imada.sdu.dk/~petersk/DM857/

# **TUPLES**

# **Tuples as Immutable Sequences**

- $\blacksquare$  tuple  $\blacksquare$  = immutable sequence of values
- like lists, tuples are indexed by integers
- tuples can be enclosed in parentheses "(" and ")"
- Example:  $t1 = "D", "o", "u", "g", "l", "a", "s"$  $t2 = (65, 100, 97, 109, 115)$  $t3 = 42$ ,  $\#$  or  $(42)$  - but not  $(42)$
- tuples can be created from sequences using tuple(iterable)
- $Example:$   $t = \text{tuple("Douglas")}$

tuple(["You", 2]) == ("You", 2)

# **Tuples as Immutable Sequences**

- tuple  $=$  immutable sequence of values
- like lists, tuples are indexed by integers
- § tuples can be accessed using indices and slices
- Example:  $t = "D", "o", "u", "g", "l", "a", "s"$  $t[3] == "g"$  $t[1:3] == ("o", "u")$
- § tuples cannot be changed, but they can be concatenated
- Example:  $u = ("d",) + t[1:]$

# **Tuple Assignment**

- remember, how to exchange two values:
	- Solution 1 (new variable):  $z = y; y = x; x = z$
	- Solution 2 (parallel assign.):  $x, y = y, x$
- now, we see that this is a tuple assignment
- assignment to a tuple is assignment to each tuple element
- works not only with other tuple, but with any sequence
- Example:

 $x, y, z = [23, 42, -3.0]$ name = "Peter Schneider-Kamp" first,  $last = name.split()$ 

# **Tuples as Return Values**

- useful to return more than one value in a function
- but functions only return one value
- § tuples can be used to contain multiple values
- Example 1: built-in function divmod $(x,y)$

 $t =$  divmod(10, 3) print(t) quot, rem = divmod $(101, 17)$ 

■ Example 2: extract username, hostname, and domain def decompose(email): username, rest = email.split( $\mathfrak{m}(\mathfrak{D}^{\mathfrak{m}})$ 

```
rest = rest.split(".")
```

```
return username, rest[0], ".".join(rest[1:])
```
## **Variable-Length Argument Tuples**

- functions can take a variable number of arguments
- § arguments are passed as one tuple (*gather*)
- Example 1: function that works similar to print statement def printf(\*args):  $\#$ \* indicates variable arguments for arg in args:  $#$  iterates through tuple print(arg, end="")  $\#$  prints one argument  $print()$  # prints new line ■ Example 2: prints all arguments n times def printn(n, \*args): for arg in args  $*$  n: print(arg)

# **Tuples instead of Arguments**

- tuples cannot directly be used instead for normal parameters
- Example:

 $t = (42, 23)$  $print(divmod(t))$  # gives TypeError

- using "<sup>\*</sup>" we can declare that a tuple should be *scattered*
- Example:

print(divmod( $*$ t)) # prints (1, 19)

# **Lists and Tuples**

- $\blacksquare$  built-in function zip() combines two sequences
- Example 1:

 $zip([1, 2, 3], ["c", "b", "a"]) == [(1, "c"), (2, "b"), (3, "a"]]$ 

■ Example 2:

zip("You", "suck!") == [("Y", "s"), ("o", "u"), ("u", "c")]

- iteration through list of tuples using tuple assignment
- Example:

 $t = [(1, "c"), (2, "b"), (3, "a")]$ for num, ch in t: print("we have paired", num, "and", ch)

# **Lists and Tuples**

- with zip(), for loop, and tuple assignment we can iterate through two sequences in parallel
- Example 1: sum of product of elements (*dot product*) def dot\_product(x, y):

```
res = 0for a, b in zip(x, y):
res += a^*b
```
return res

dot product([1, 4, 3], [4, 5, 6])

Example 2: the same shorter ...

def dot  $product(x, y)$ :

return sum(map(lambda x:x[0]\*x[1], zip(x, y)))

#### **Dictionaries and Tuples**

- dictionaries return a list of tuples with the items() method
- Example:  $d = \{ "a" : 3, "b" : 2, "c" : 1 \}$ d.items() ==  $[("a", 3), ("c", 1), ("b", 2)]$
- $\blacksquare$  tuples can also be used to create new dictionary using dict()
- Example:  $t = [("a", 3), ("c", 1), ("b", 2)]$ dict(t) ==  $\{$ "a" : 3, "b" : 2, "c" : 1 }
- combine with zip() for easy dictionary generation
- Example:  $d = \text{dict}(\text{zip}("abcdefg", \text{range}(7, 0, -1)))$
- with tuple assignment and for loop, easy traversal
- Example: for key, val in d.items(): print(key, val)

#### **Dictionaries and Tuples**

- tuples can be used as dictionary keys (they are immutable)
- Example:  $p = \{\}$ ; first = "Peter"; last = "Schneider-Kamp"  $p[last, first] = 65502327$
- § traversal by for loop and tuple assignment
- Example 1: for last, first in p: print(first, last, p[last, first])
- Example 2: for (last, first), num in p.items(): print(last, first, num)

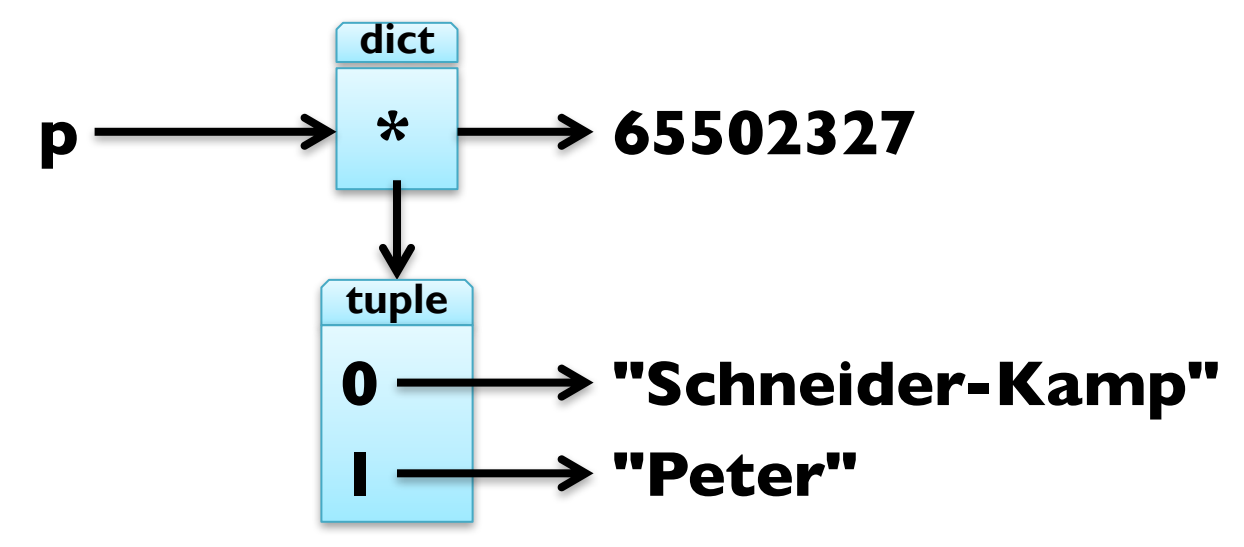

#### **Dictionaries and Tuples**

- tuples can be used as dictionary keys (they are immutable)
- Example:  $p = \{\}$ ; first = "Peter"; last = "Schneider-Kamp" p[last, first] = 65502327
- § traversal by for loop and tuple assignment
- Example 1: for last, first in p: print(first, last, p[last, first])
- Example 2: for (last, first), num in p: print(last, first, num)

**dict**

**p "Schneider-Kamp", "Peter" 65502327**

# **Comparing Tuples**

- comparing tuples same as comparing any sequence
- like with strings, sequences are compared lexicographically
- Example:  $(3,)$  >  $(2, 2, 2)$  $(1, 2, 3, 4, 5) < (1, 2, 3, 5, 5)$
- § tuples can be used to sort lists after arbitrary criteria
- Example: sort list of words after their length, shortest last def sort\_by\_length(words):
	- $t = []$ ; res =  $[]$

return res

- 
- t.sort(reverse=True)
- for length, word in t: res.append(word)

for word in words: t.append((len(word), word))

# **Comparing Tuples**

- comparing tuples same as comparing any sequence
- like with strings, sequences are compared lexicographically
- Example:  $(3,) > (2, 2, 2)$  $(1, 2, 3, 4, 5) < (1, 2, 3, 5, 5)$
- § tuples can be used to sort lists after arbitrary criteria
- Example: sort list of words after their length, shortest last def sort\_by\_length(words):
	- $t = map(lambda x: (len(x), x), words)$
	- t.sort(reverse=True)

return map(lambda pair: pair[1], t)

# **Sequences of Sequences**

- most sequences can contain other types of sequences
- string is an exception, as it only contains characters
- can always use a list of characters instead of string
- lists usually preferred to tuples (they are mutable)
- in some situtations, tuples more often used:
	- tuples are more "easy" to construct, e.g. return n,  $n^{**}2$
	- 2. tuples can be dictionary keys (they are immutable)
	- 3. tuples are safer due to "aliasing", so use them e.g. as sequence arguments to functions
- methods sort() and reverse() not available for tuples
- use functions sorted(iterable) and reversed(iterable) instead

# **Debugging Shape Errors**

- lists, dictionaries, and tuples are *data structures*
- § combining this, we obtain compound data structures
- § this gives rise to new errors, so called shape errors
- a shape error is when the structure of the compound data structure does not fit its use
- Example:  $d = \{($ "Schneider-Kamp", "Peter" $) : 65502327\}$ for last, first, number in d.items(): print(number)
- use structshape module for debugging
- available from http://thinkpython.com/code/structshape.py
- Example: from structshape import structshape structshape(d)  $==$  "dict of 1 tuple of 2 str- $>$ int"

# **SELECTING DATA STRUCTURES**

# **Reading and Cleaning Words**

- 1. read file given as argument
- 2. break lines into words
- 3. strip whitespace & punctuation
- 4. convert to lower-case letters
- import module sys for command line arguments sys.argv
- Example: import sys; print(sys.argv)
- import module string for punctuation
- Example: import string; print(string.punctuation)
- use translate(dict) to remove punctuation
- Example: "Hello World!".translate({ord("o"):"",ord("l"):""})

# **Word Frequency in E-Books**

- 1. use program on Project Gutenberg e-book
- 2. skip over beginning  $\&$  end of ebook (marked "\*\*\*")
- 3. count total number of words
- 4. count number of times each word is used
- 5. print 20 most frequently used words
- use Boolean flag to indicate when to start
- use list to gather all words (and count total number)
- § use dictionary to count number of times each word is used
- use tuple comparison to sort words